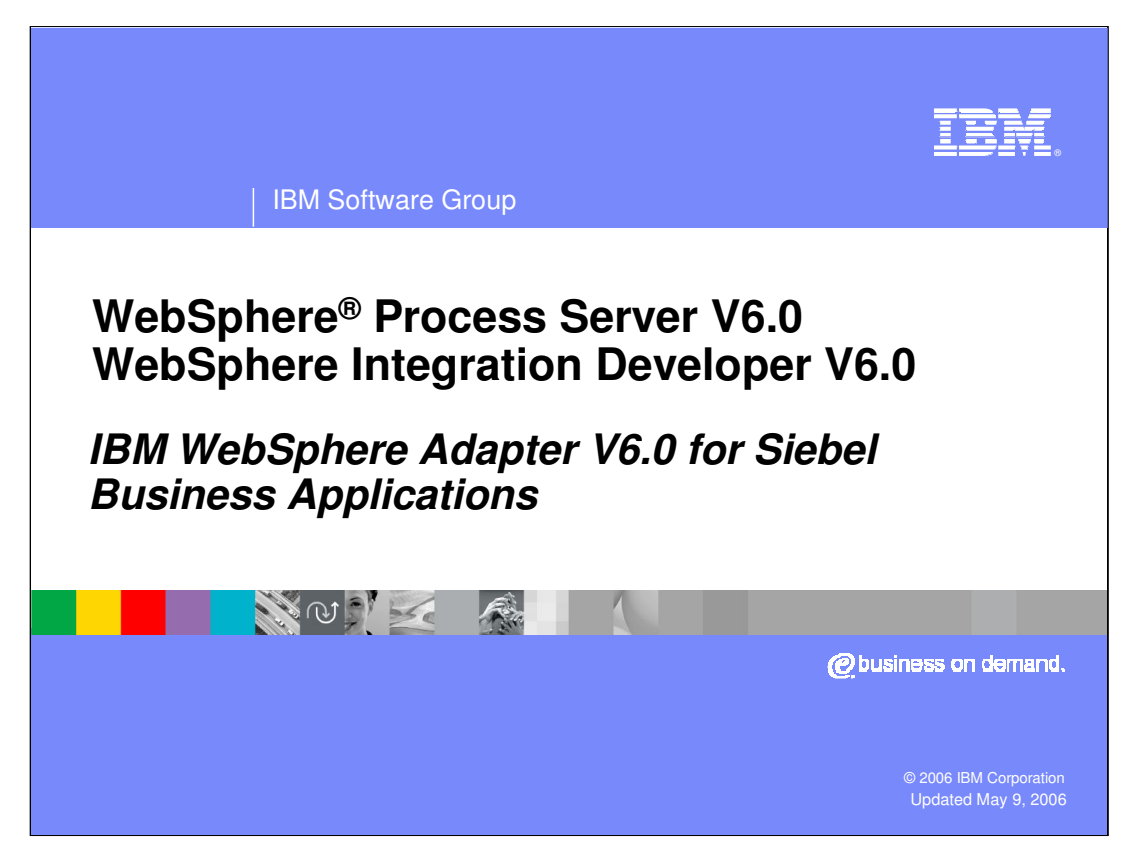

This presentation covers the IBM WebSphere Adapter for the Siebel Business Application. Other presentations provide an overview of all the WebSphere Adapters, including installation and deployment of WebSphere Adapters and details of common function.

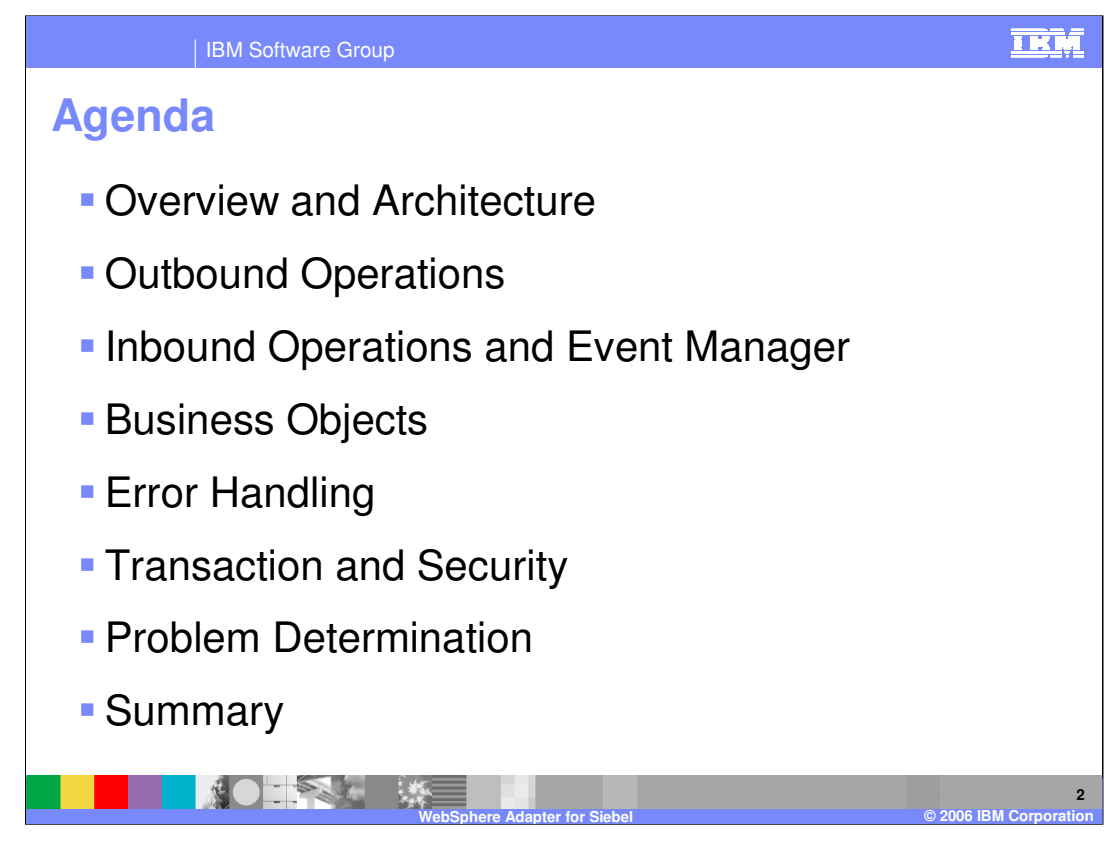

The agenda for this presentation is shown here. Installation and deployment of the Siebel Adapter is covered in a separate presentation common for all WebSphere Adapters.

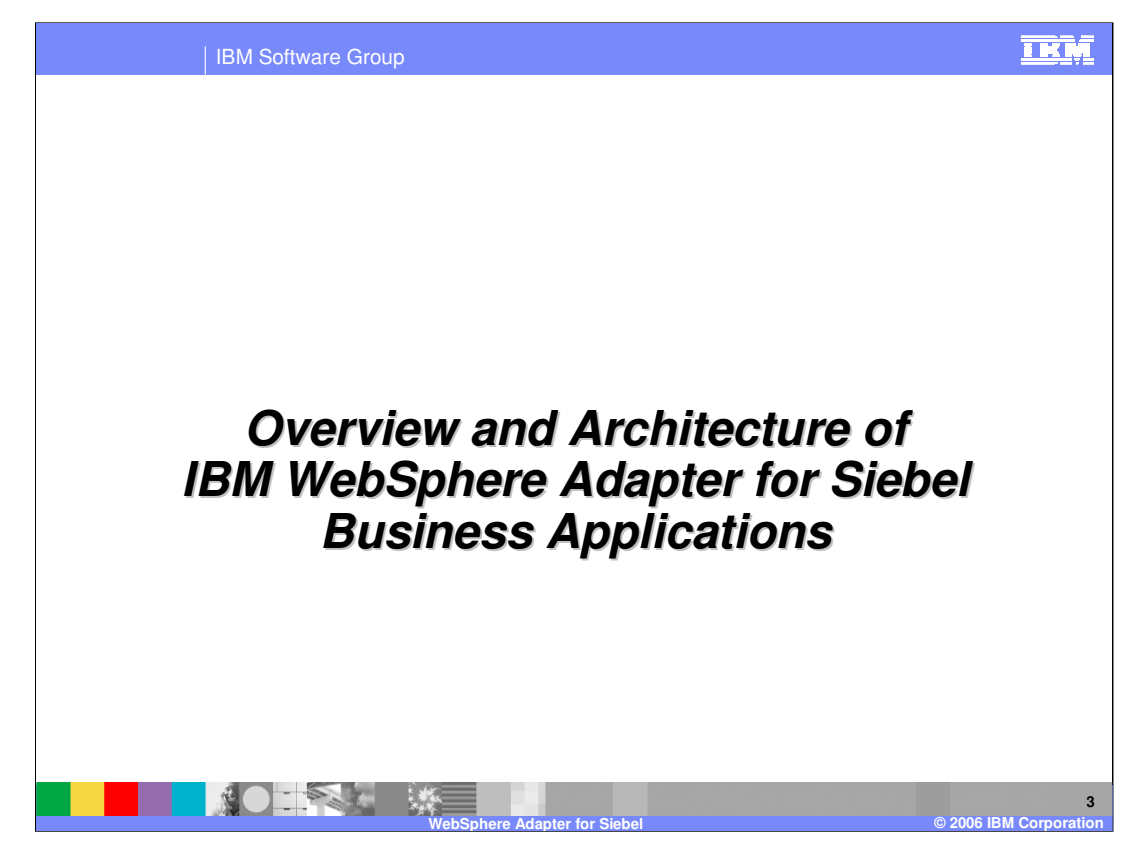

This section will provide an overview of the WebSphere Adapter for Siebel.

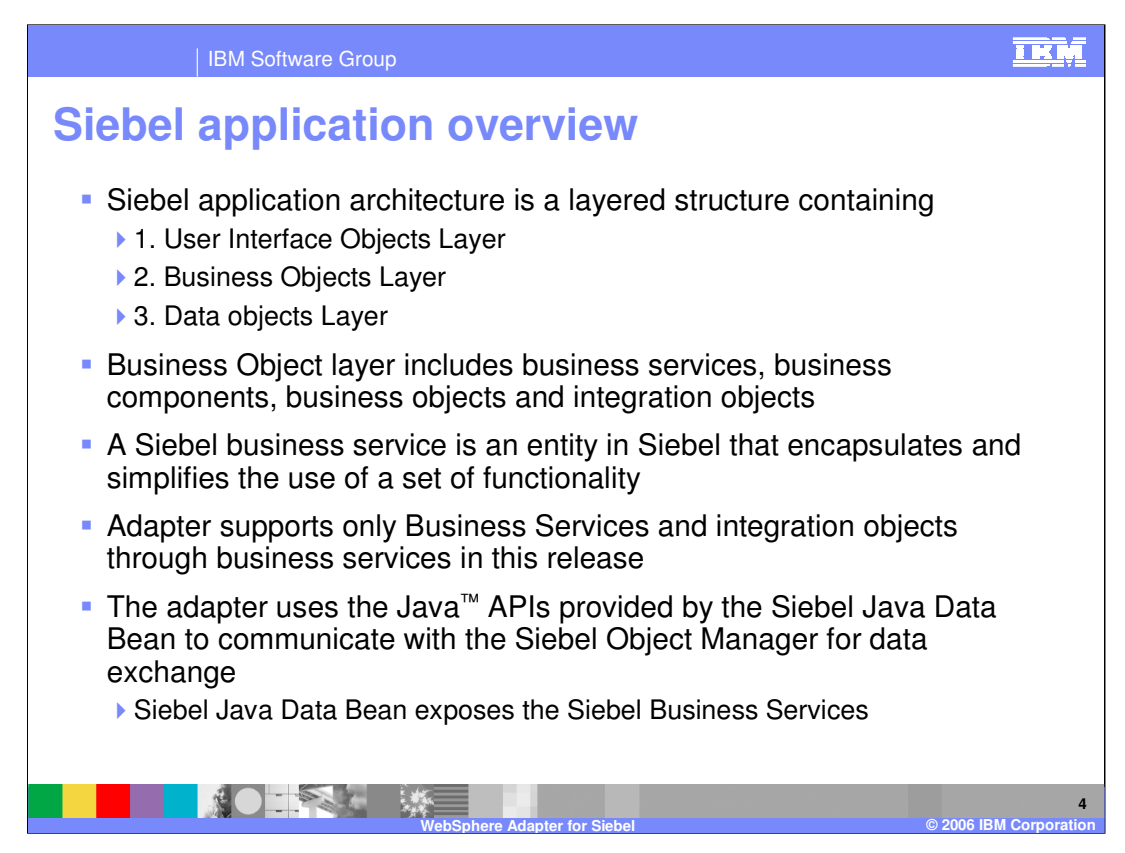

Siebel application architecture has 3 layers.

1. The User interface Object layer deals with the visual elements users interact with.

2. The Business Objects layer includes the business services, business components, business objects and Siebel integration objects. A Siebel business service is an entity in Siebel that encapsulates and simplifies the use of a set of functionality.

3. The third layer is the Data objects layer.

In this release, the WebSphere Seibel adapter supports only business services and any integration objects through the business services.

To allow external applications to exchange data with the Siebel application, Siebel provides a set of interfaces known as Siebel Object Interfaces. The APIs, in the Siebel provided Siebel Java Data Bean layer (jar file) handles the exchange of data by using the Siebel business objects and business components. The adapter uses the jar file to communicate with the Siebel Object Manager for data exchange.

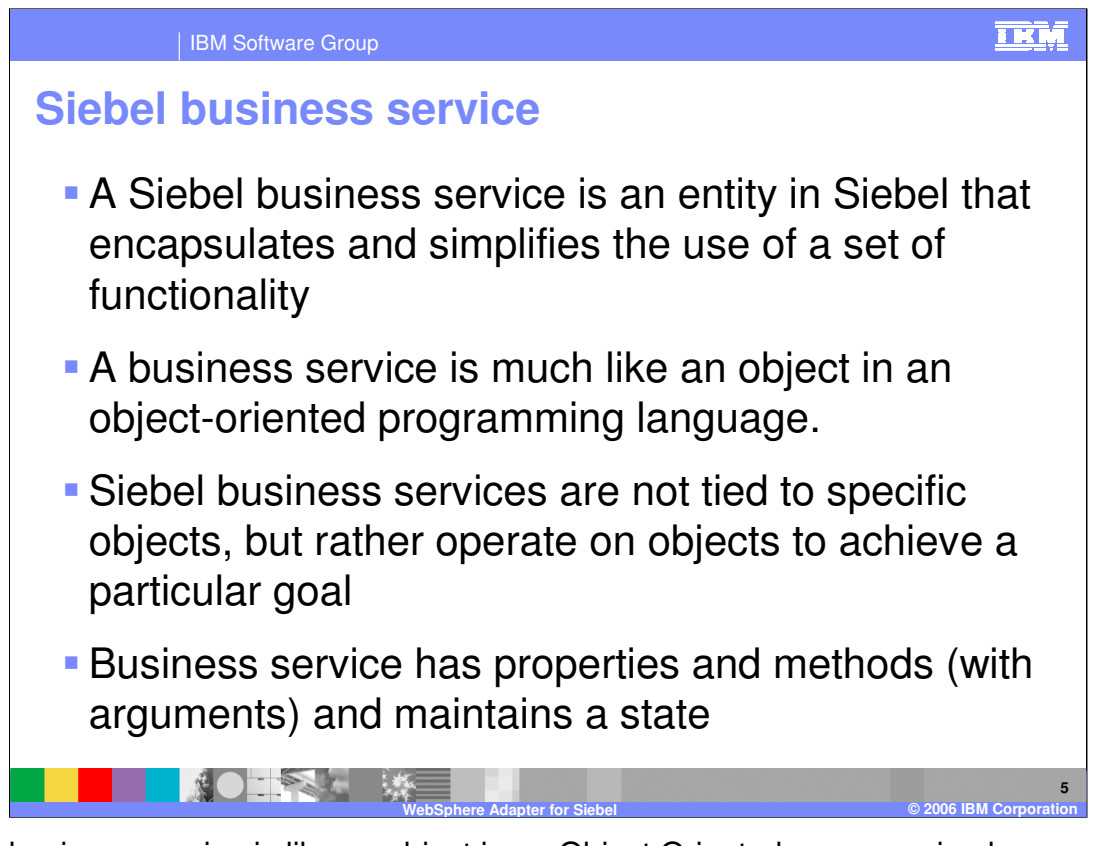

Siebel business service is like an object in an Object Oriented programming language, having a set of functions that can be invoked. Siebel business service is not tied to a specific object but operates on one or more objects to achieve a particular function.

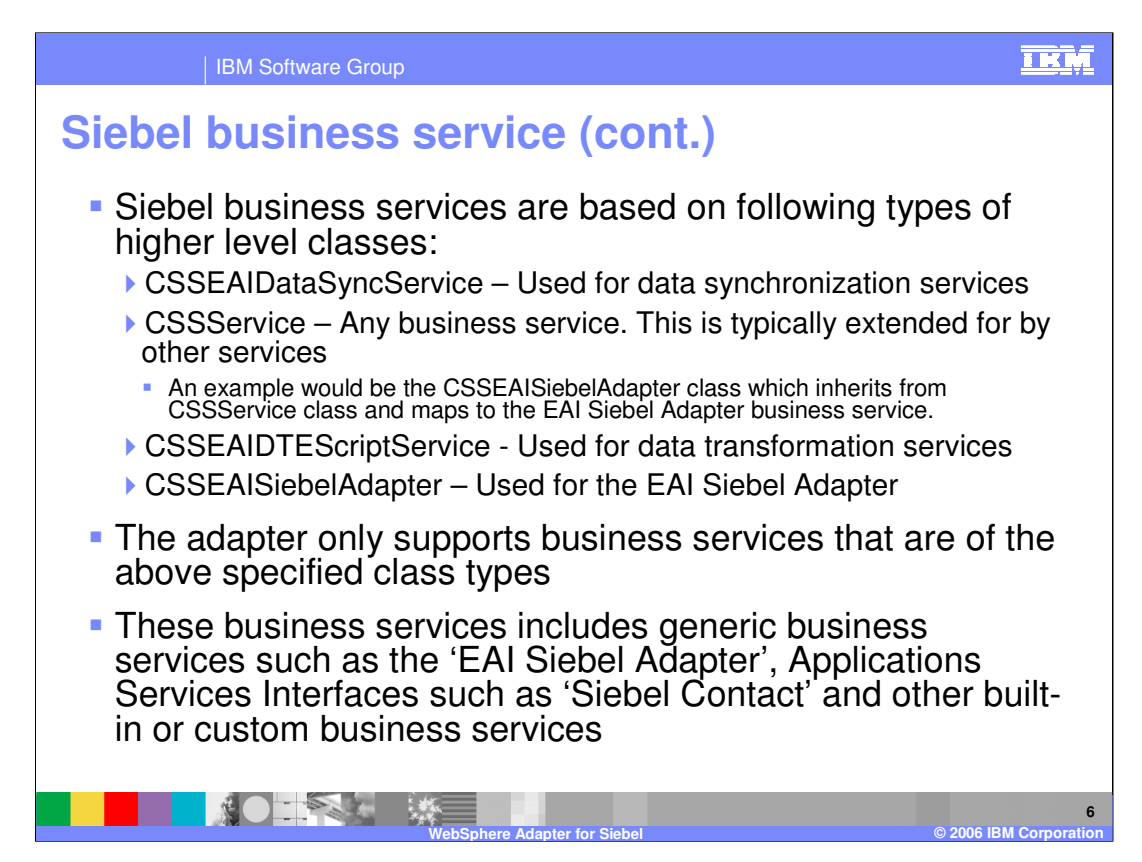

Siebel business services are based on the 4 types of higher level classes shown on this page.

The CSSEAIDataSyncService is used for data synchronization services.

The CSSService represents any business service. Other services extend this class.

The CSSEAIDTEScriptService is used for data transformation services

The CSSEAISiebelAdapter is used by the "EAI Siebel Adapter" which is a generic business service in Siebel.

The adapter only supports business services that are of the above specified class types. Any service that does not fall into one of the 4 classes is not supported by the adapter.

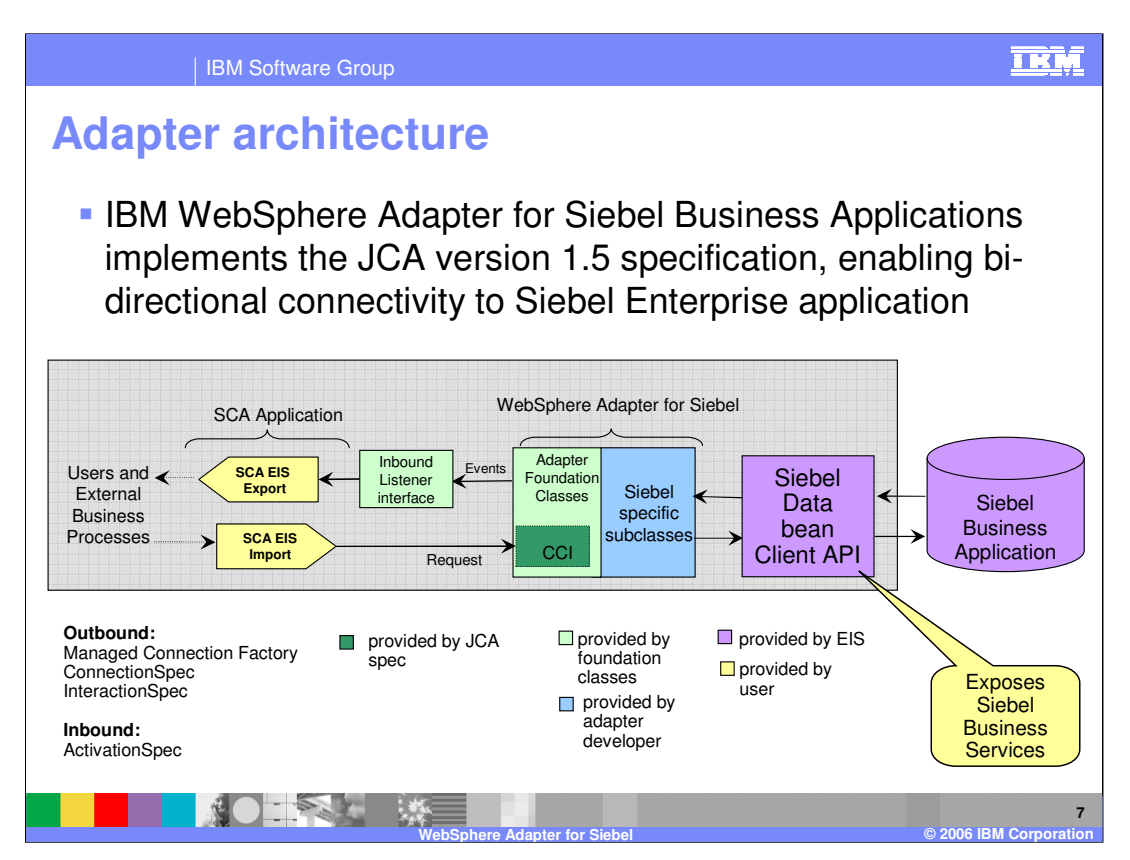

This diagram shows the high-level architecture of different components that play a role in the end to end invocation of the outbound or the inbound request. Using the Enterprise Service Discovery tool in the WebSphere Integration Developer, the SCA EIS components are the associated Business Objects that are created. For the outbound request, the SCA EIS Import component is created, and for the inbound request, the SCA EIS Export component is created.

The SCA Clients interact with the SCA EIS Export and Import components to drive an outbound request or receive an inbound request, as shown in the diagram. The Adapter contains the implementation of JCA specifications and has extensions provided by the Adapter foundation classes. The SCA Export component passes a Business Object wrapped in a J2C CCI Record object. The Adapter extracts the Business Object from the Record object and determines the Siebel function to call along with its arguments. The Adapter uses the Siebel Java Data Bean JAR file to communicate with the Siebel Business services.

The two main interfaces to a JCA adapter are the Service Provider Interface (SPI) and the Common Client Interface (CCI). The SPI is the application server view of the adapter and contains the contracts necessary to work well with an application server, including Connection creation and matching, security, and work management.

WPSWIDv6\_AdapterSiebel.ppt Provisor a common modification to interact mpage 7 of 32 The CCI is designed to provide a common view of data and interaction with the adapter and defines the data model and provides a common mechanism to interact with the adapter.

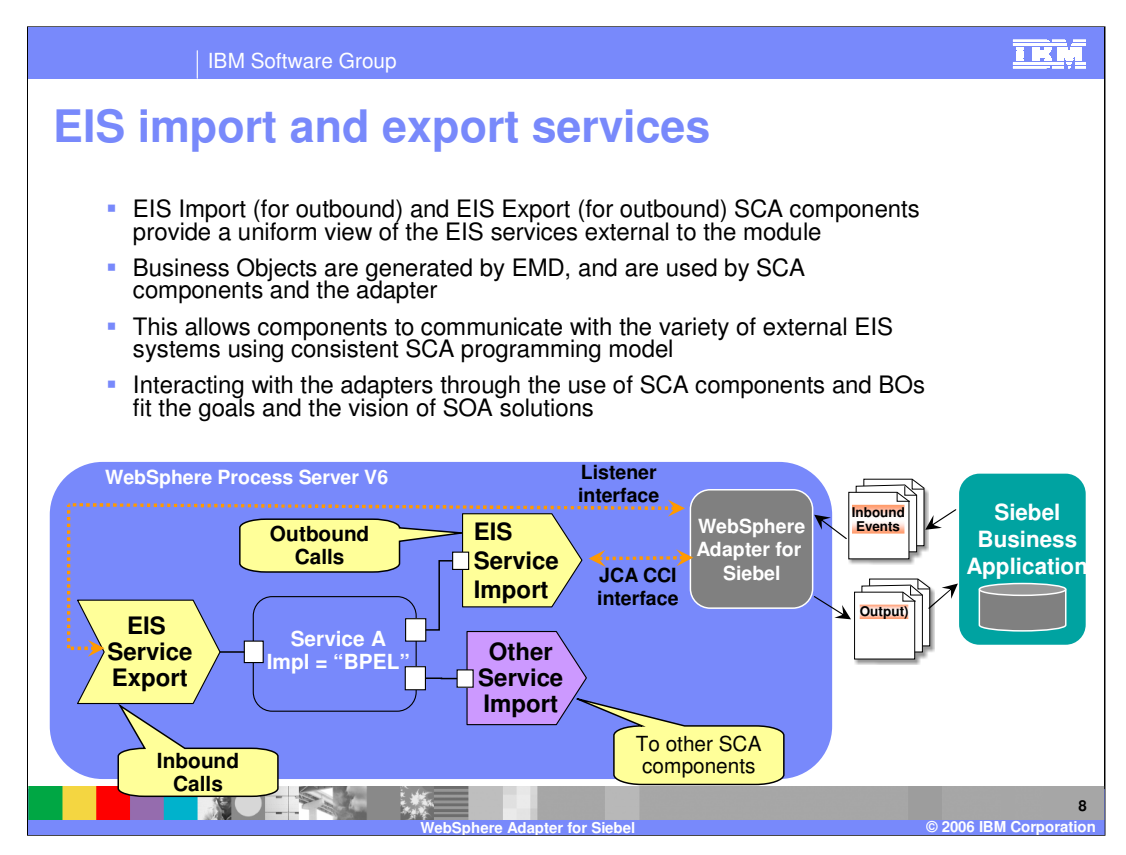

The Enterprise Service Discovery tool in WebSphere Integration Developer creates an EIS Import SCA component for an outbound request, and an EIS Export SCA component for an inbound event request. The Business Objects for the outbound or inbound requests are also created. Using the SCA components for the adapter, they can be wired with other SCA components to create a business application.

In the diagram, the SCA component representing "Service A" is wired with the Adapter EIS Export and EIS Import component. Also shown is the wiring from Service A to other SCA components through the Import. The implementation of Service A could be BPEL or any other support implementation such as "plain old Java object" (POJO) or Human task.

For SCA clients, the adapter functionality is exposed through the EIS Import and EIS Export SCA components.

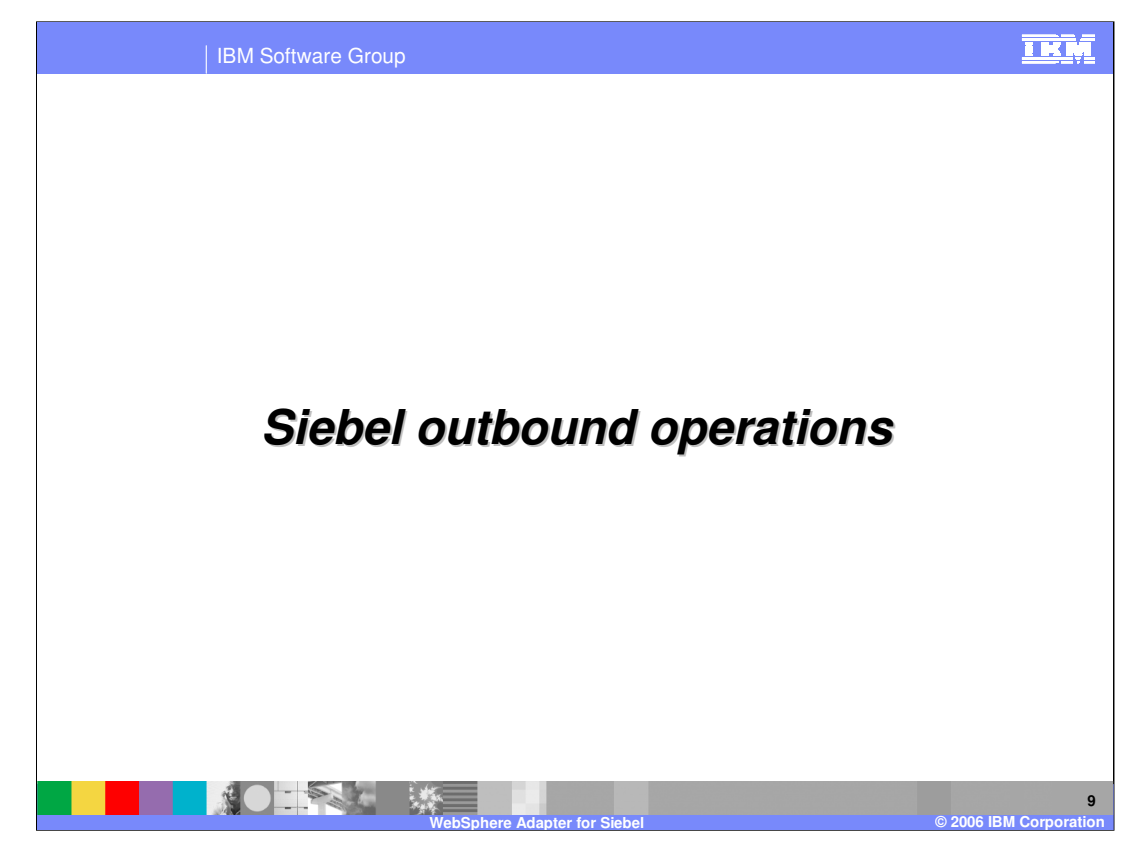

This section covers the outbound operations.

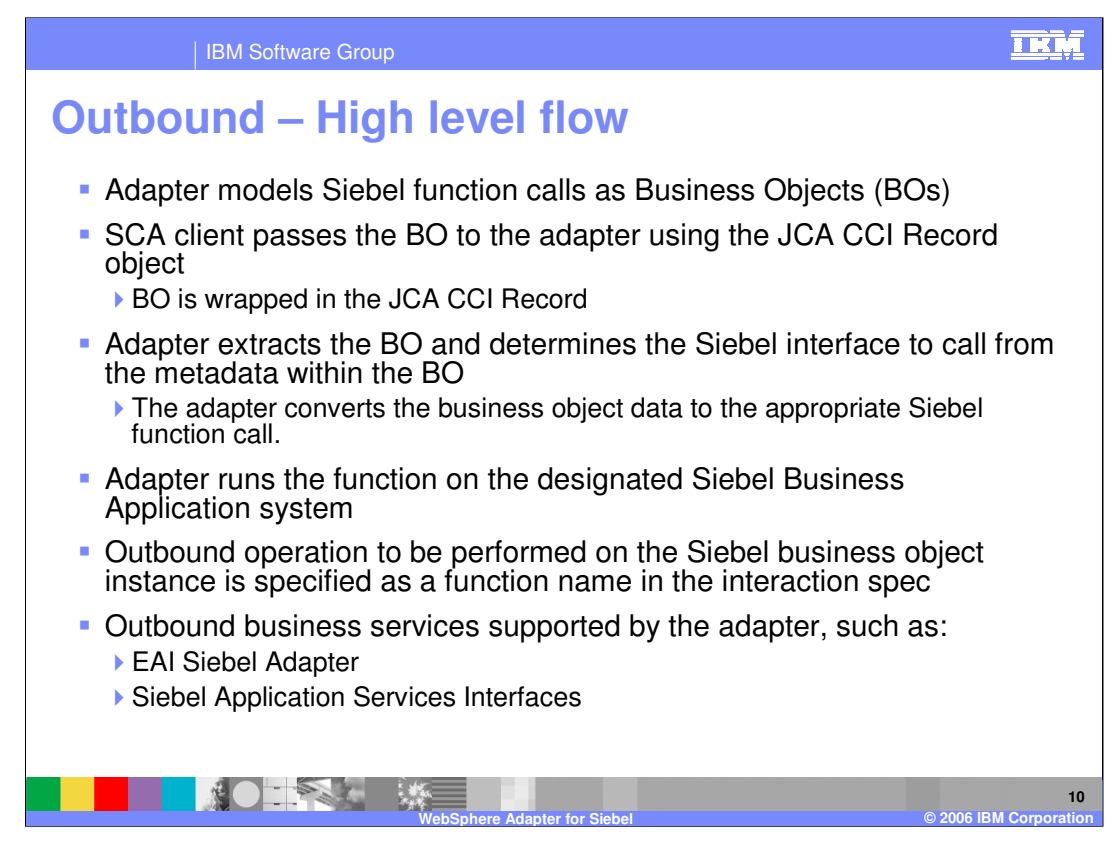

The high level flow of the outbound operations is specified on this page.

The adapter models the Siebel function call as Business Objects (BO). The SCA client wraps the BO inside the JCA CCI Record object, since the J2C specification does not support BO passed as parameters.

The adapter extracts the BO from the Record, determines the Siebel function to call and extracts the parameters represented as metadata within the BO.

The adapter then runs the function on the Siebel Business Application.

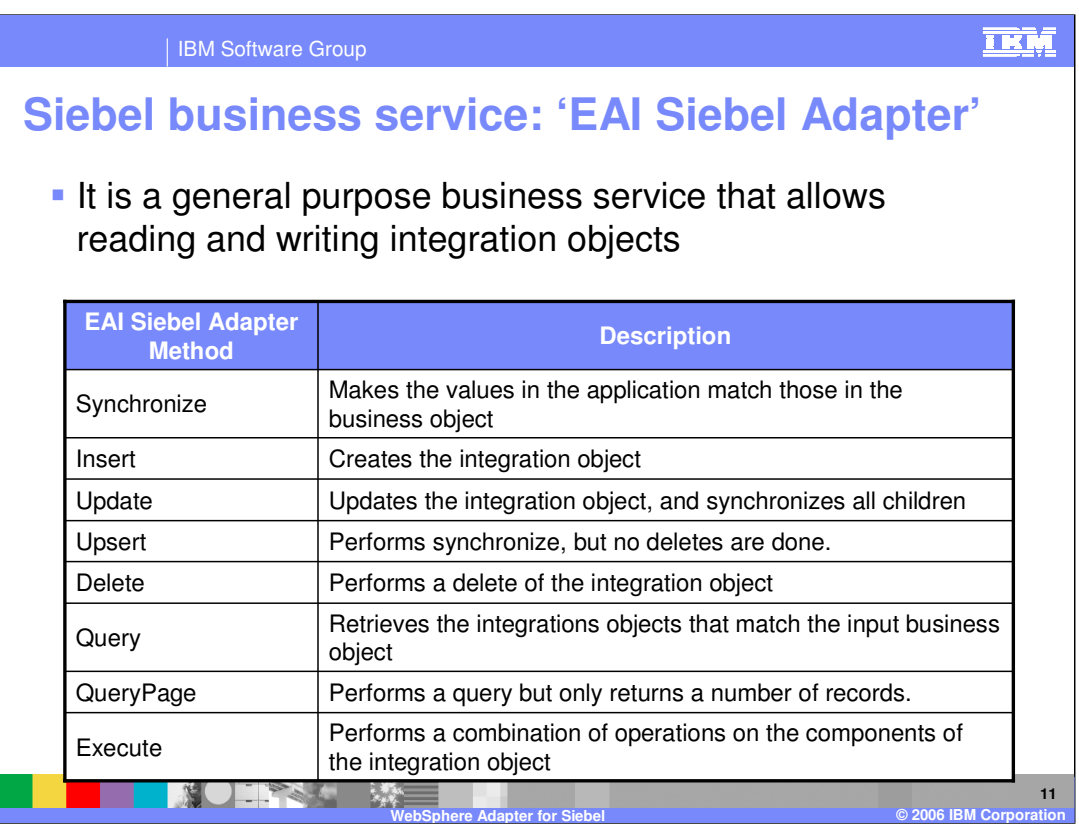

This table lists the methods supported by the EAI Siebel Adapter. As indicated earlier, the EAI Siebel Adapter is a general purpose business service that allows reading and writing other Siebel integration objects.

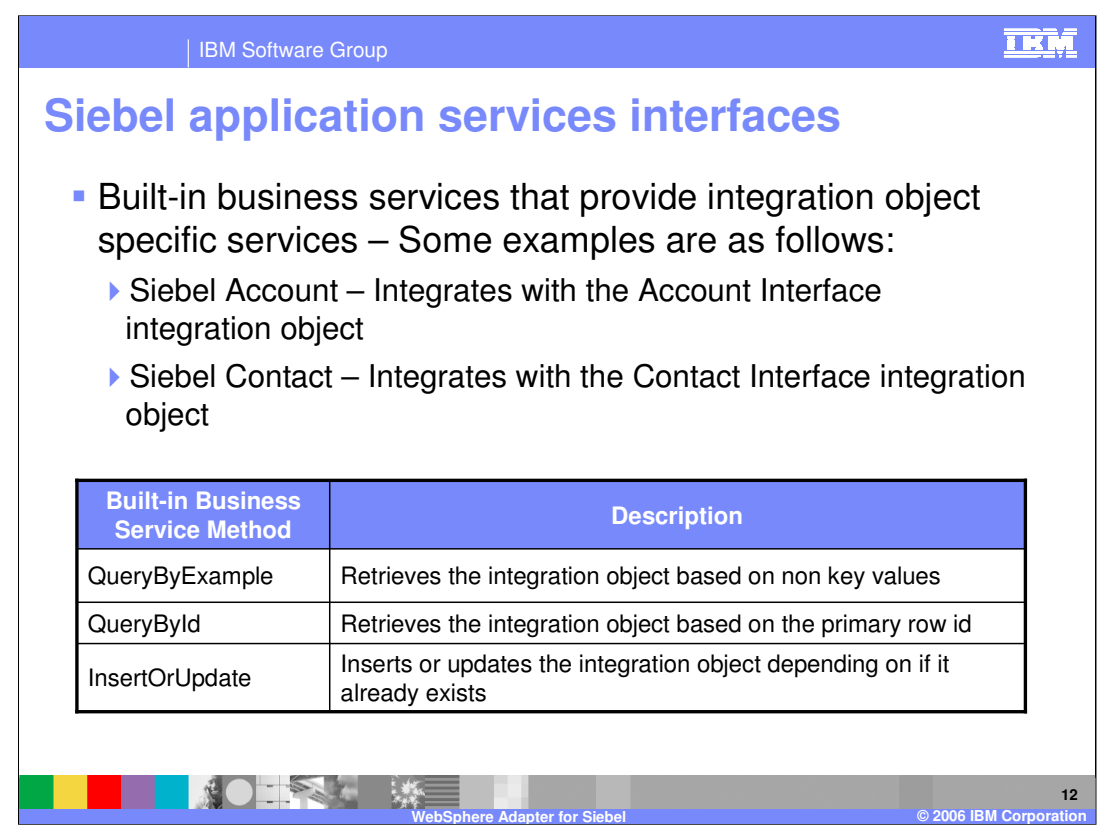

The methods for the built-in business service are listed in this table. For the EAI Siebel Adapter general purpose business service, either the QueryByExample or QueryById method could be used to retrieve the specific Siebel integration object.

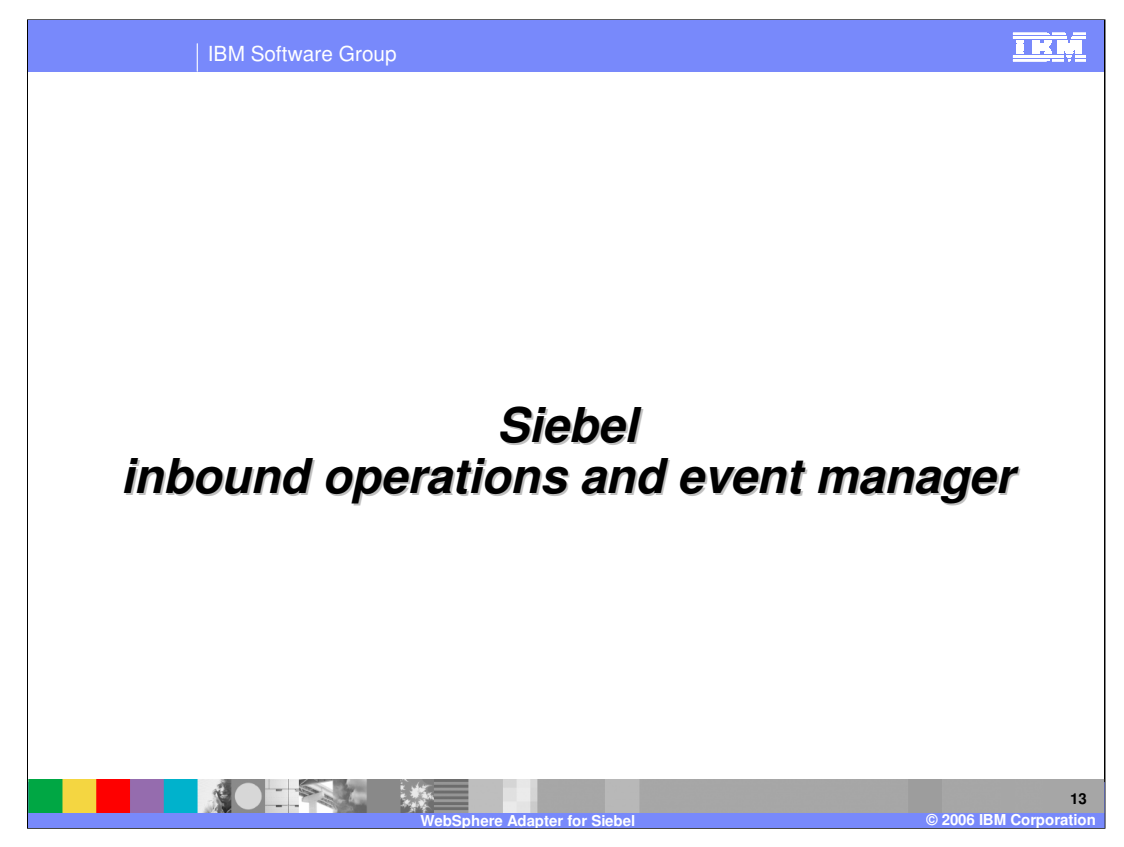

This section covers the inbound operations.

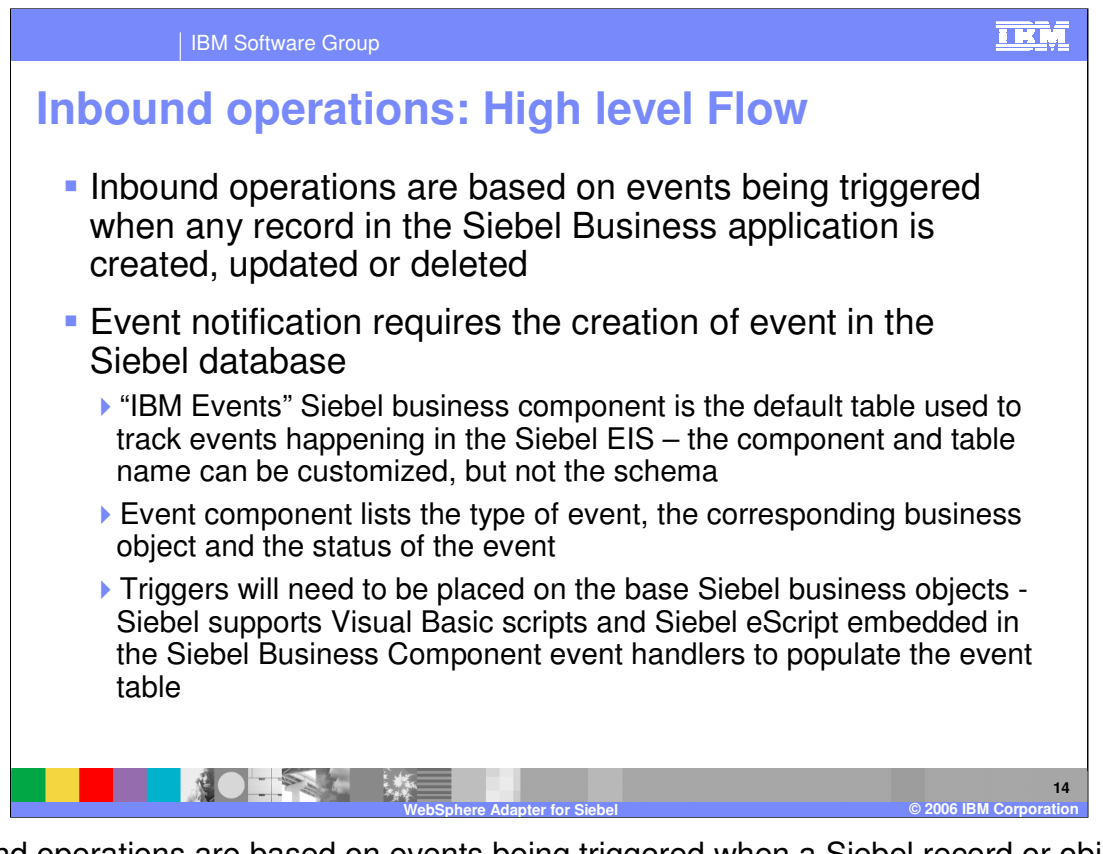

Inbound operations are based on events being triggered when a Siebel record or object is created, modified or deleted. The Siebel developer must create a custom Siebel business component to store the events that are being triggered as a result of the updates to the Siebel records. The schema for the custom Siebel business component cannot be changed. A sample custom Siebel business component, called, "IBM Events" is provided with the adapter.

Triggers must be inserted in the Seibel business object that is to be watched for events. Sample triggers are also provided. Siebel supports Visual Basic scripts and Siebel eScript for writing event triggers.

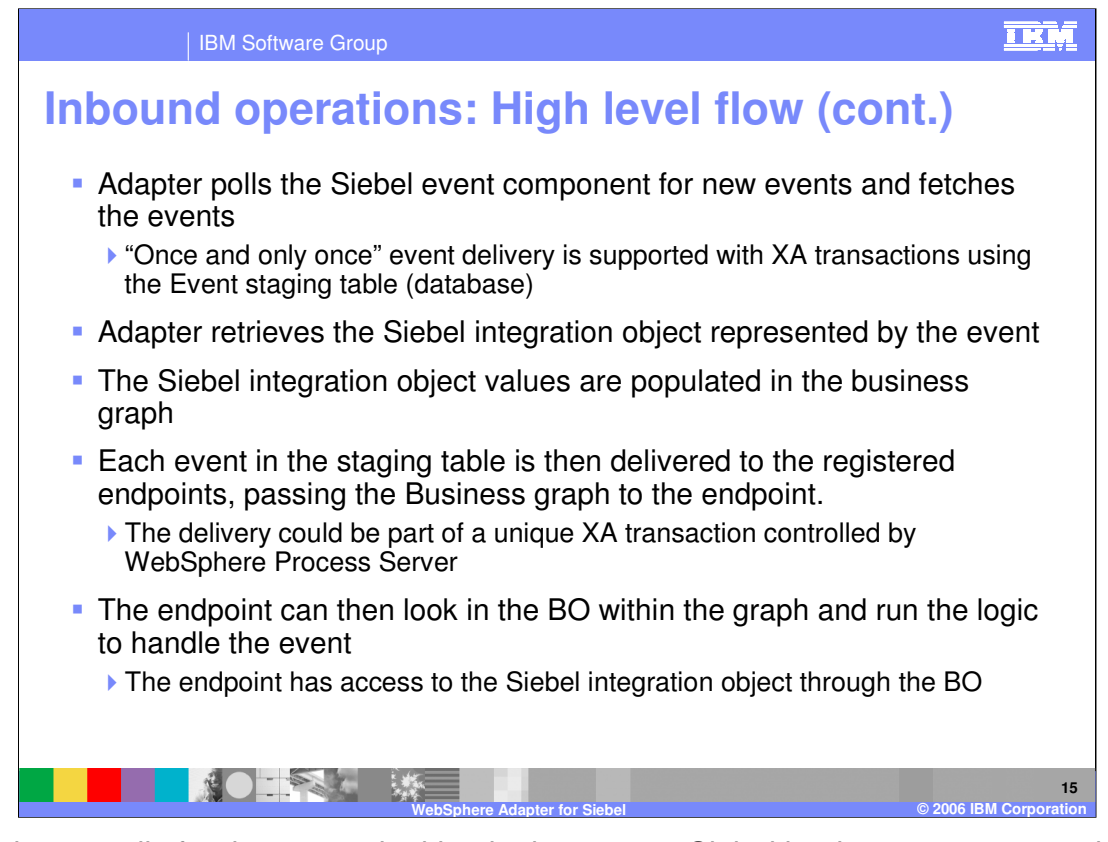

The adapter polls for the events looking in the custom Siebel business component that was created to store events within Siebel. The adapter uses its own event staging table and the custom Siebel business component for events to support "once and only once" event delivery. The details of the "Once and only once" event delivery are covered in the common adapter details presentation.

When a new event is detected by the adapter, based on the event status, the adapter retrieves it and stores it in its event staging table. The adapter retrieves the integration object represented by the event, wraps it in a Business object and calls the registered endpoint for that event, passing the business object to the endpoint.

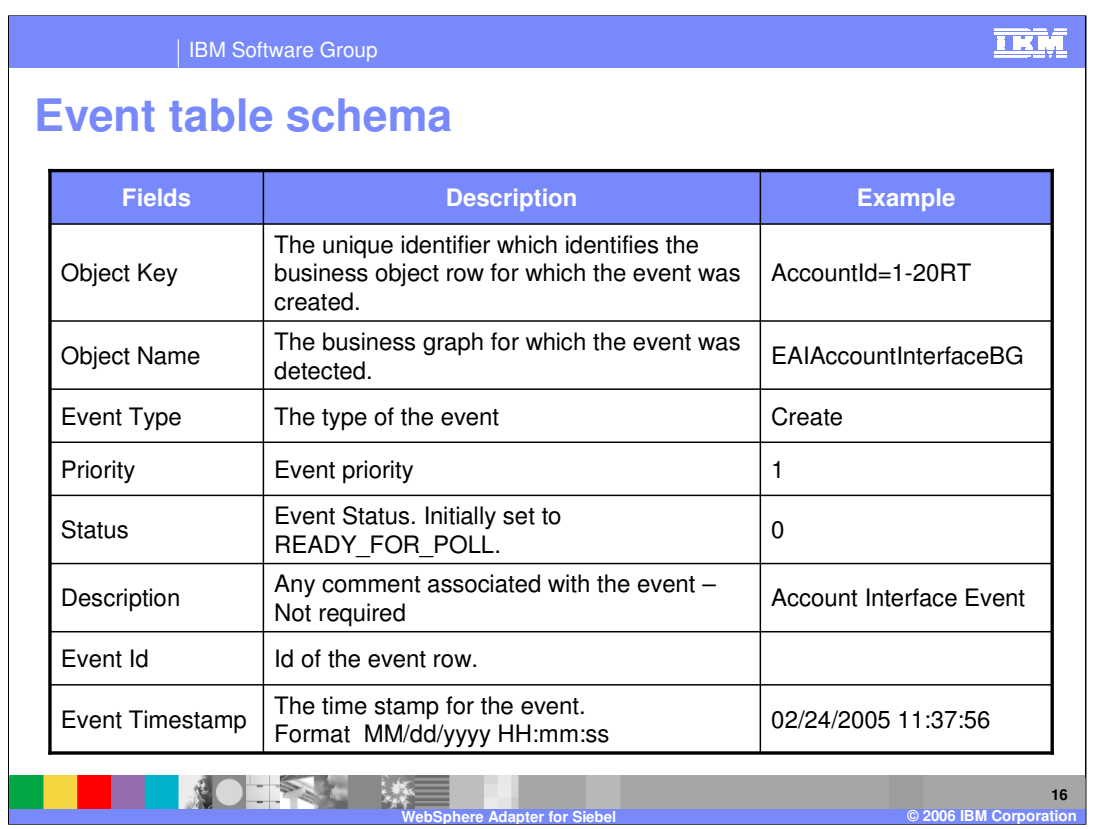

Listed in this table is the schema for the custom Siebel business component that was created to store events within Siebel. These events are created by the triggers inserted in Seibel business object that is to be watched for events.

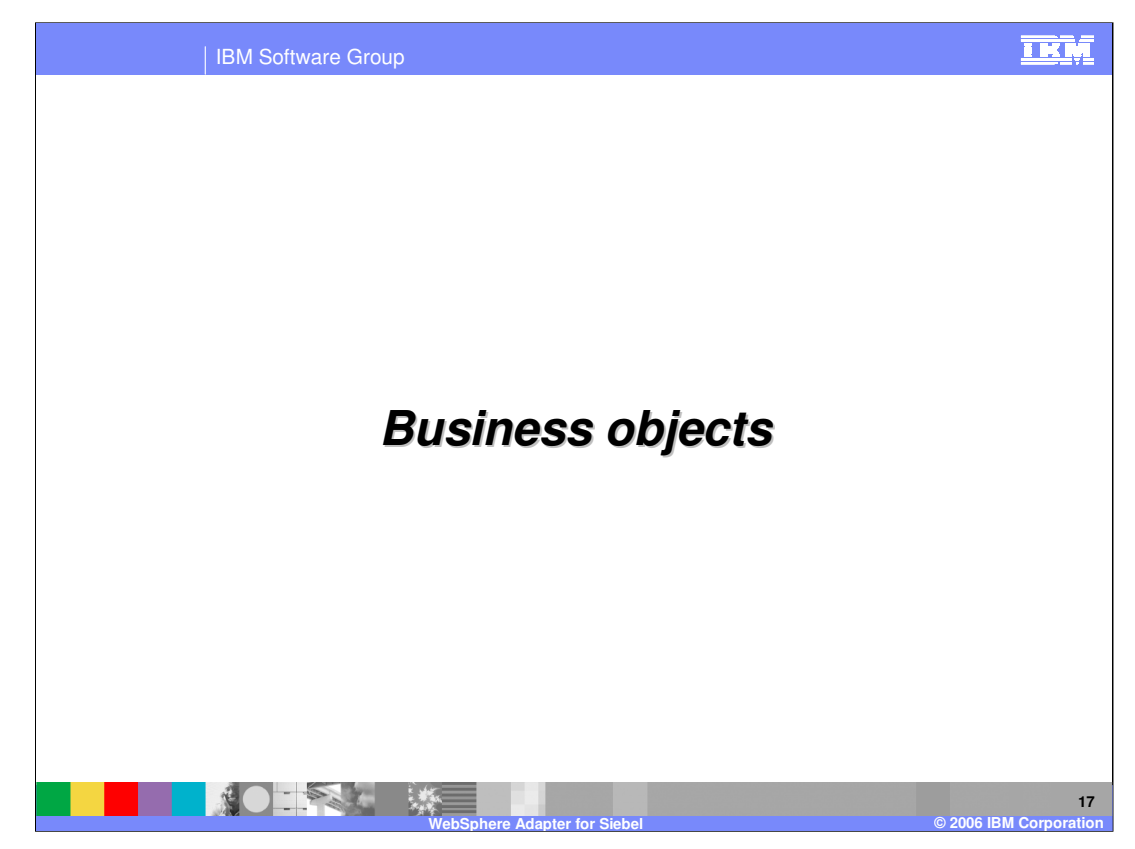

This section covers details of Business objects.

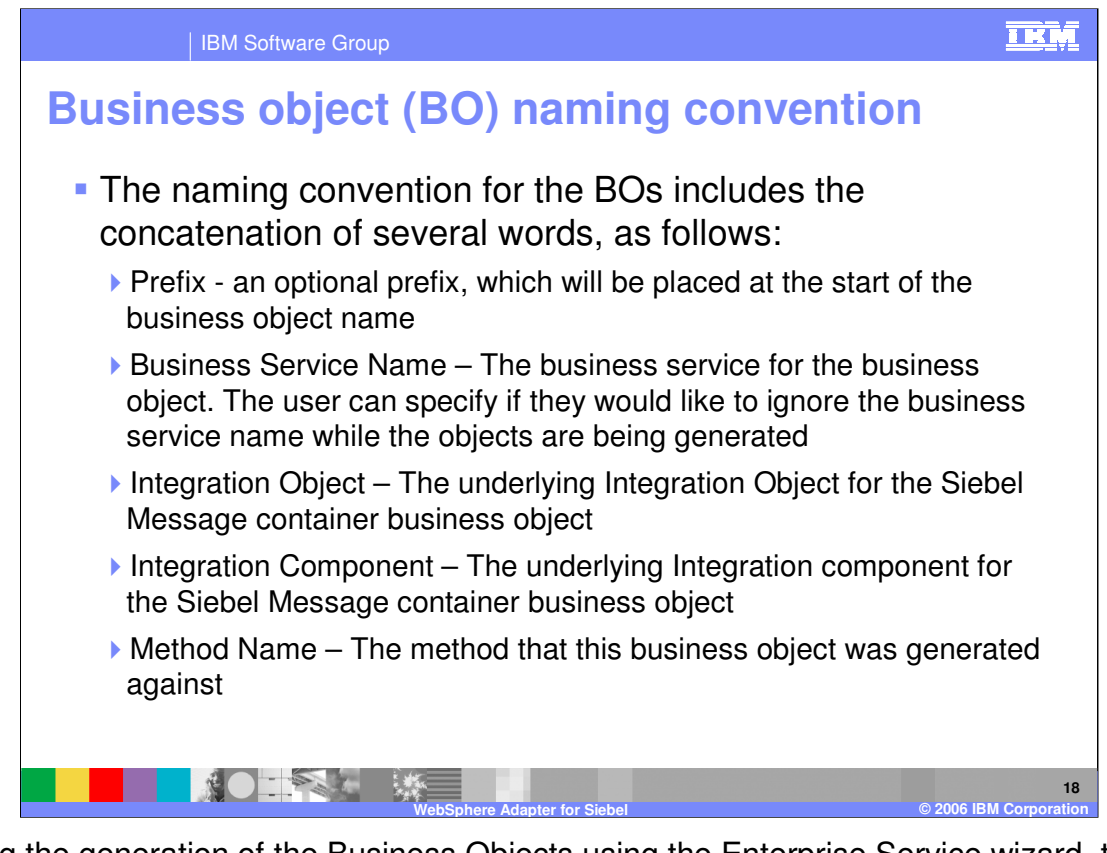

During the generation of the Business Objects using the Enterprise Service wizard, the names of the BOs are based on the convention shown on this page. You will notice the generated BOs to have long names, since they contains the Business Service name, integration object, integration component and method name.

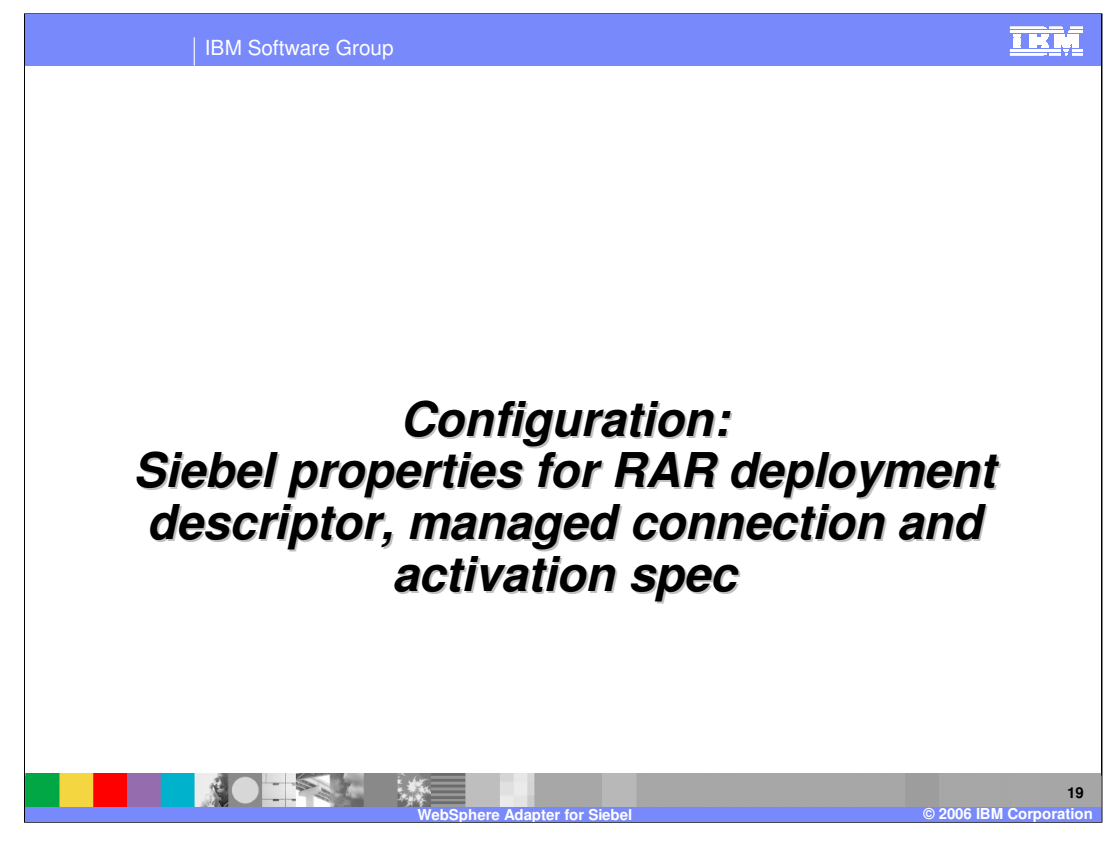

Common properties were covered In the WebSphere Adapter common details presentation. This section covers the Siebel specific attributes.

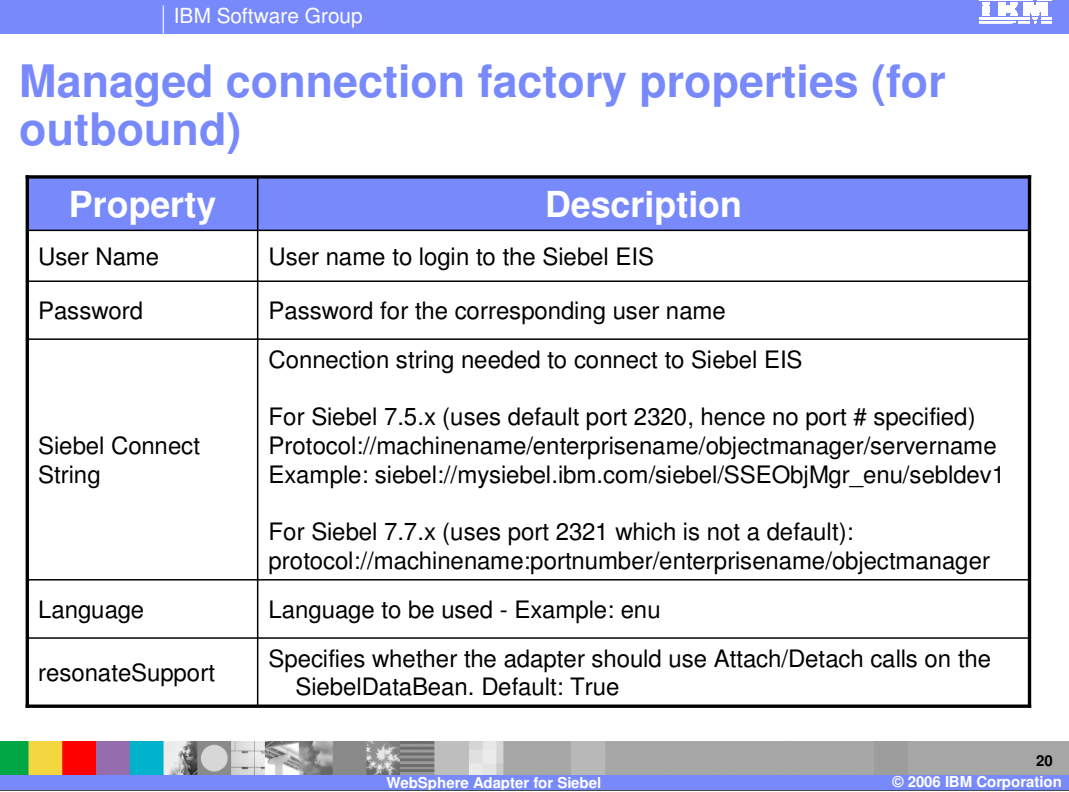

Some of the specific Siebel Adapter custom properties are shown here. The description for most of them is self explanatory.

The Siebel connect string has its own format, as shown in the table with examples.

Resonate Support is a feature exposed by the Siebel Application to allow for more efficient use of Siebel Connections. Instead of doing expensive login and logoff operations on the connection, a Siebel Client can detach and attach a Siebel Java DataBean (connection). This is transparent to the user, and happens when the application server does a clean up of the connection then later on attempts to re-establish a connection. If resonateSupport is set to true, then instead of doing a login or logoff during this phase, the adapter will attach and detach, respectively.

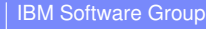

**IKM** 

## **Activation specification properties (for inbound)**

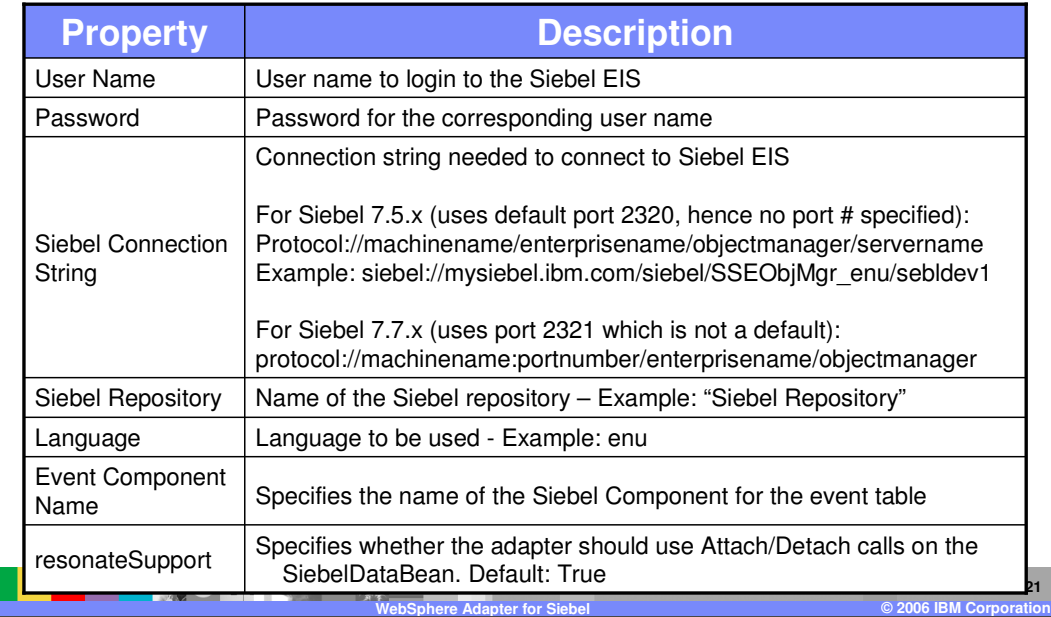

The properties for the inbound ActivationSpec are shown in the table. They are same as the outbound except a new one called the Event Component Name, which specifies the name of the Siebel custom event component that has been created to store the events from the Siebel components.

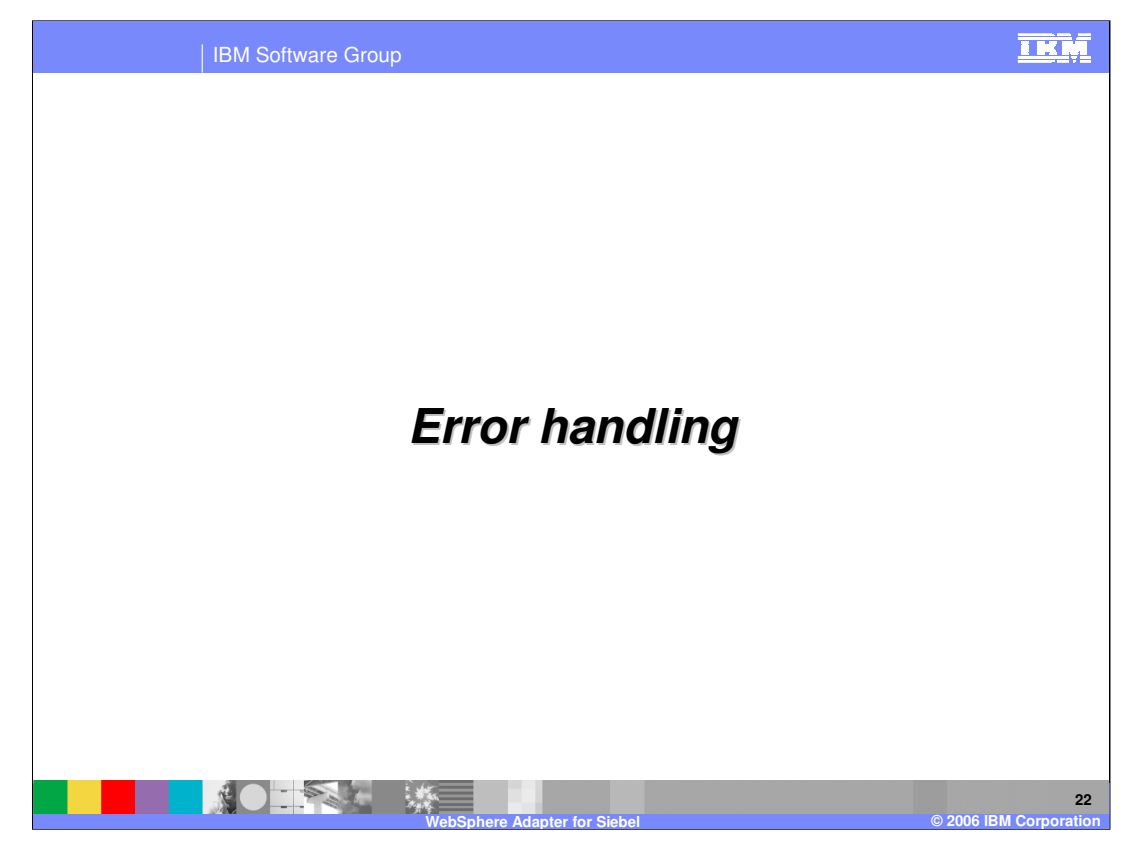

This section covers the error handling.

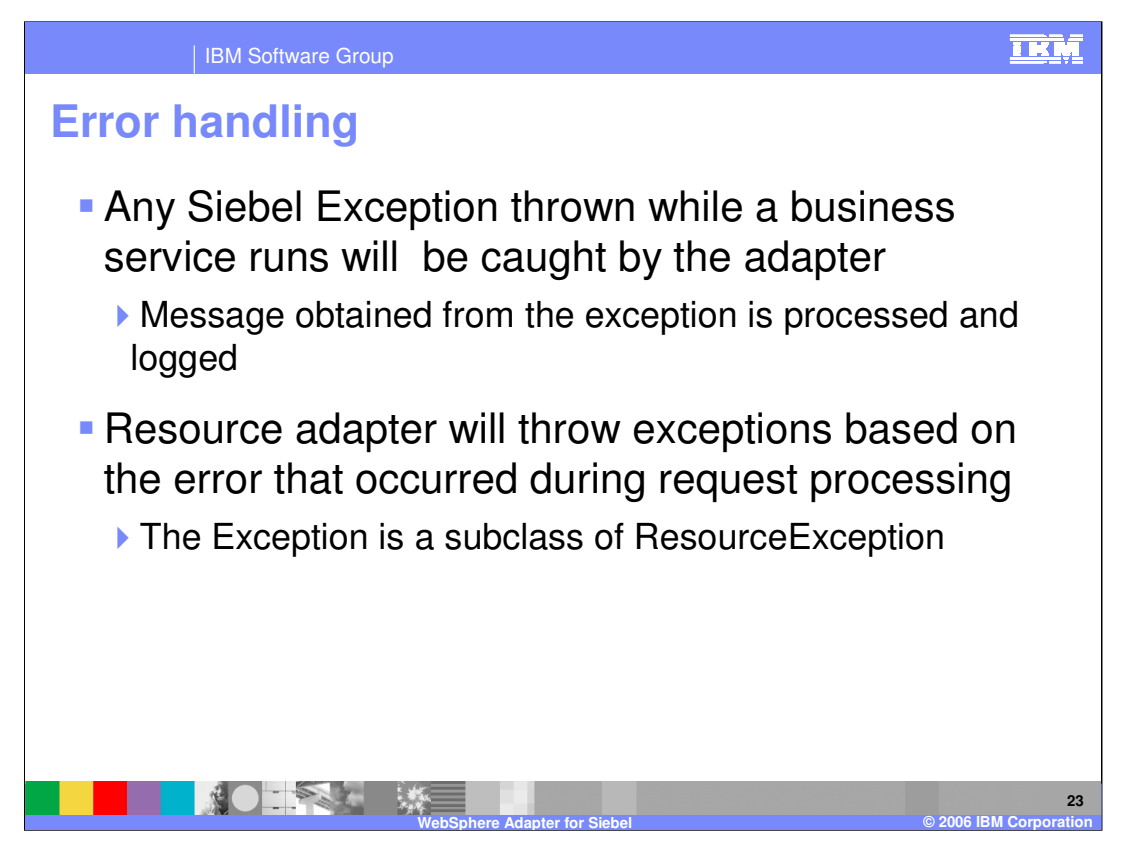

Exceptions thrown by Siebel application are caught by the adapter and the message from the exception is processed and logged. The adapter in turn will throw an exception to the client, based on the error. All adapter exceptions are sub class of ResourceException.

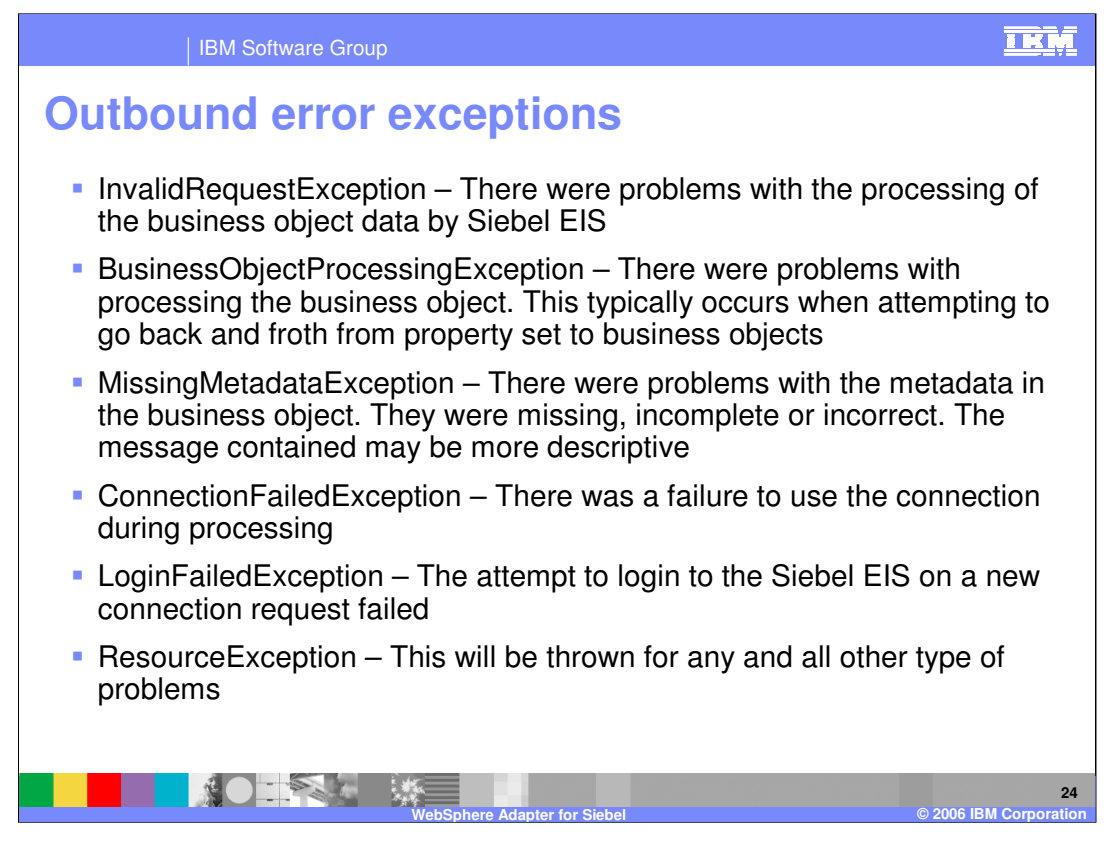

This page lists all the outbound error Exceptions that the adapter throws.

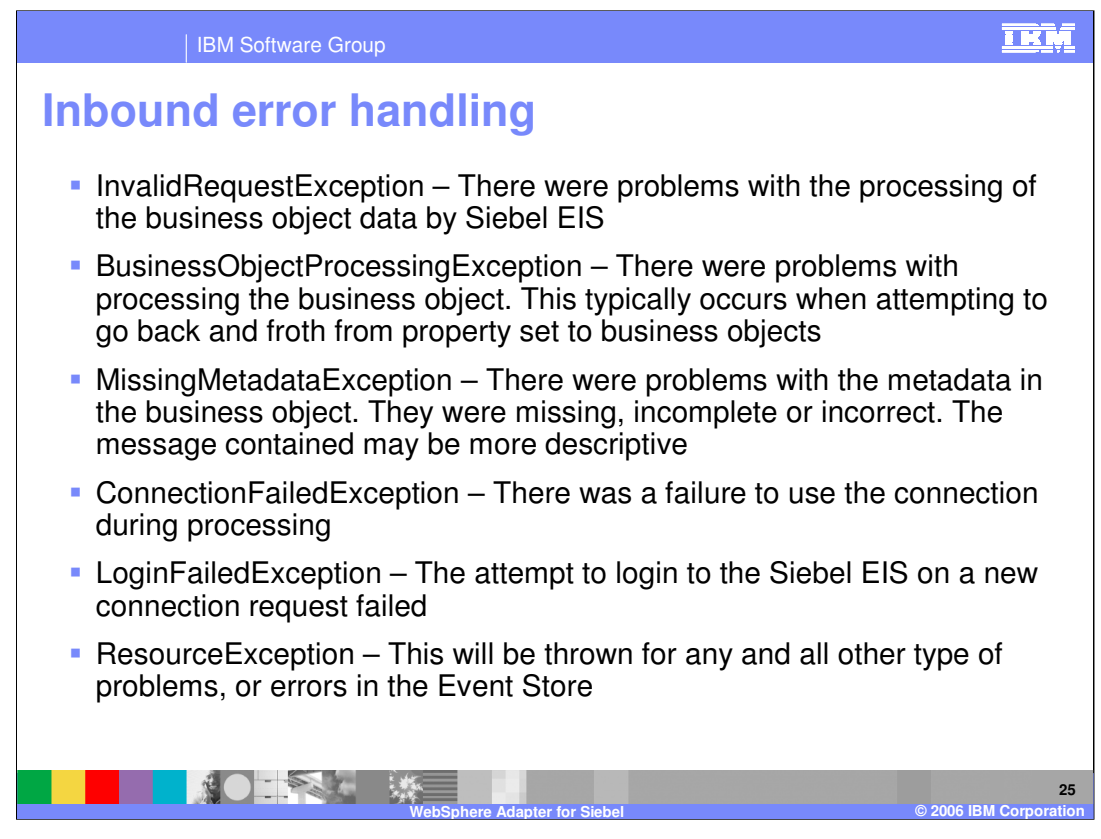

This page lists all the inbound error Exceptions that the adapter throws.

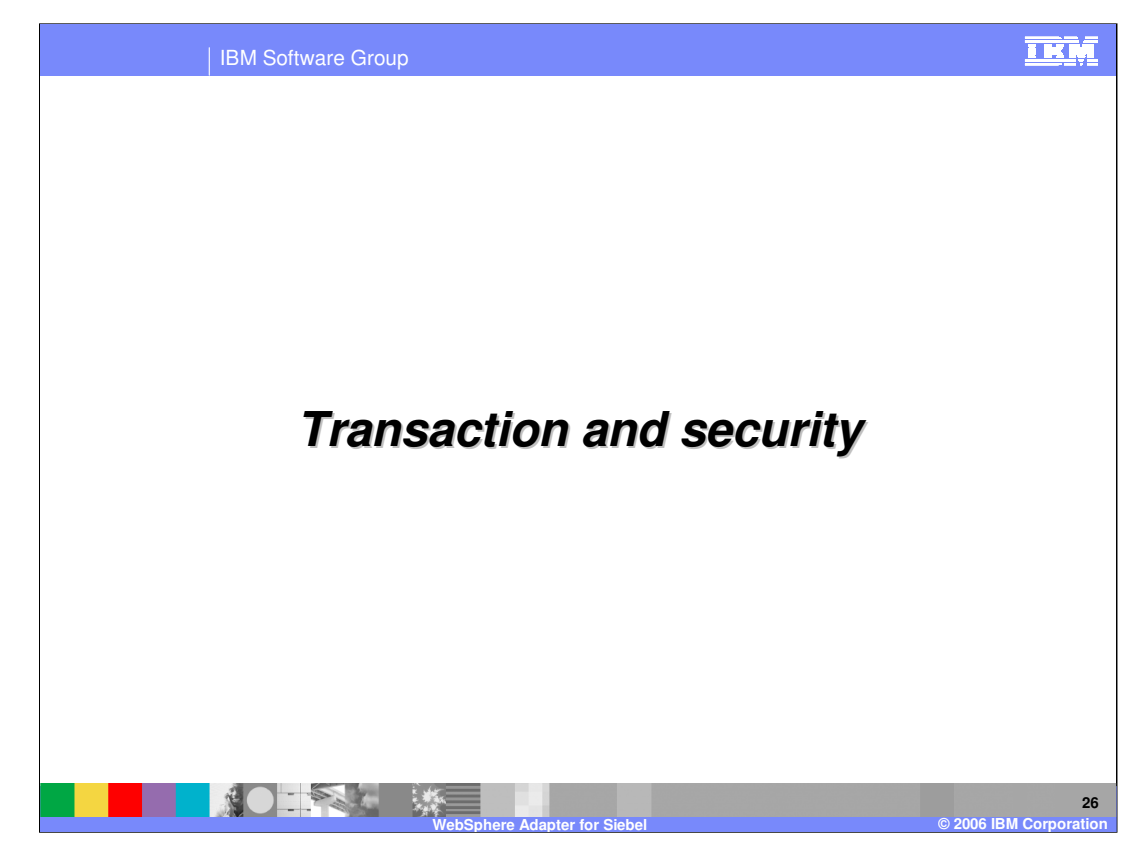

This section covers the transaction and security support.

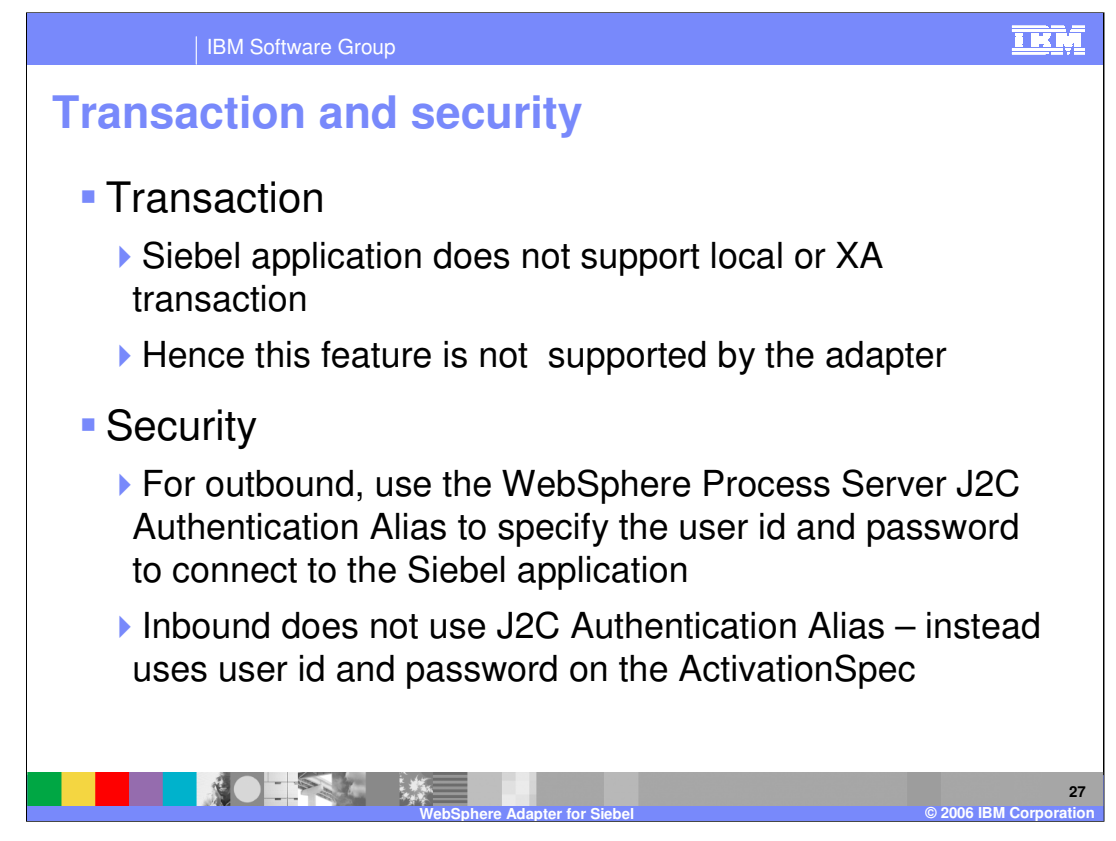

Siebel application does not support transactions, so there is no end to end transaction available from the adapter to and from the Siebel application.

In terms of security, for the outbound request, the J2C Authentication Alias within the WebSphere Process Server is used. The authentication alias name can be specified in WebSphere Integration Developer. The administrator must have that J2C Authentication Alias defined within the Process Server with its user id and the password to authenticate the Siebel application. Pre-defined J2C Authentication Alias "**SCA\_Auth\_Alias**" can be used for authentication.

For the inbound request, the user id and password properties specified on the inbound ActivationSpec is used. J2C Authentication Alias is not used for inbound operations.

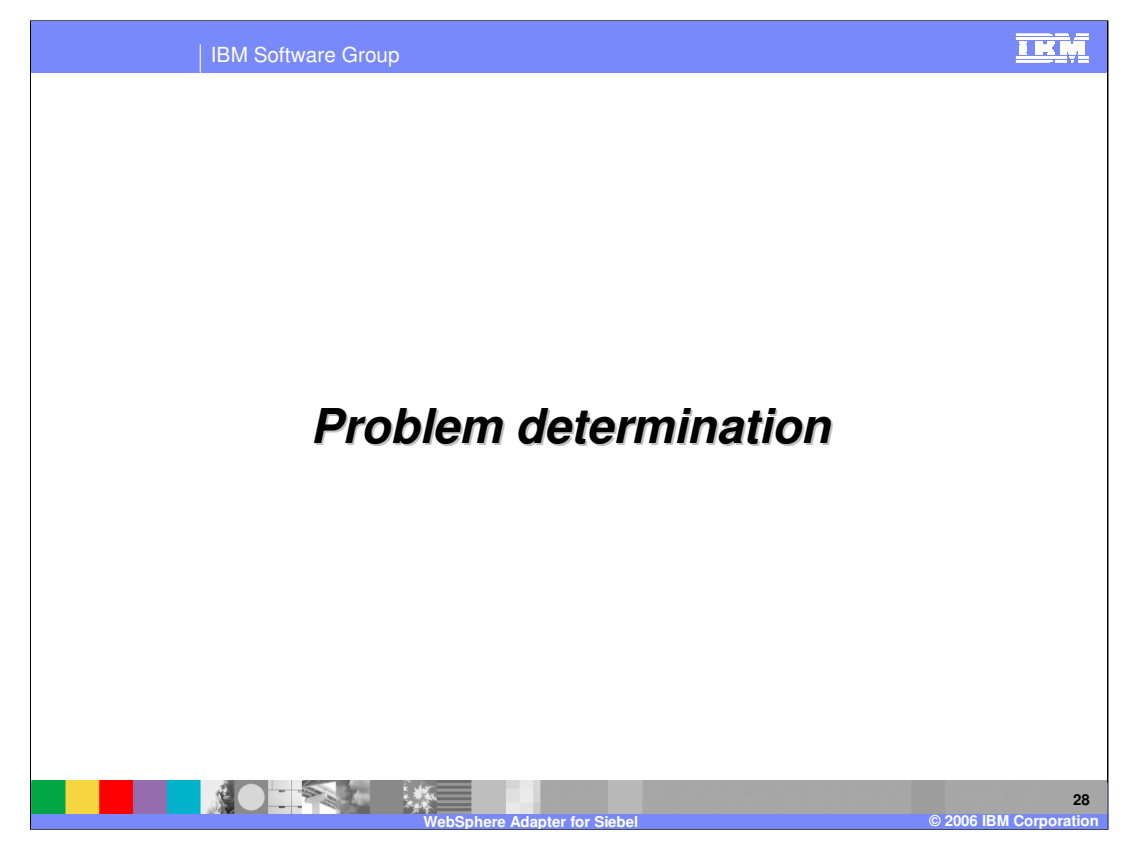

This section is a review of Problem Determination. Problem Determination methodology, log and trace files are similar in all the WebSphere Adapters, and are covered in the common details section.

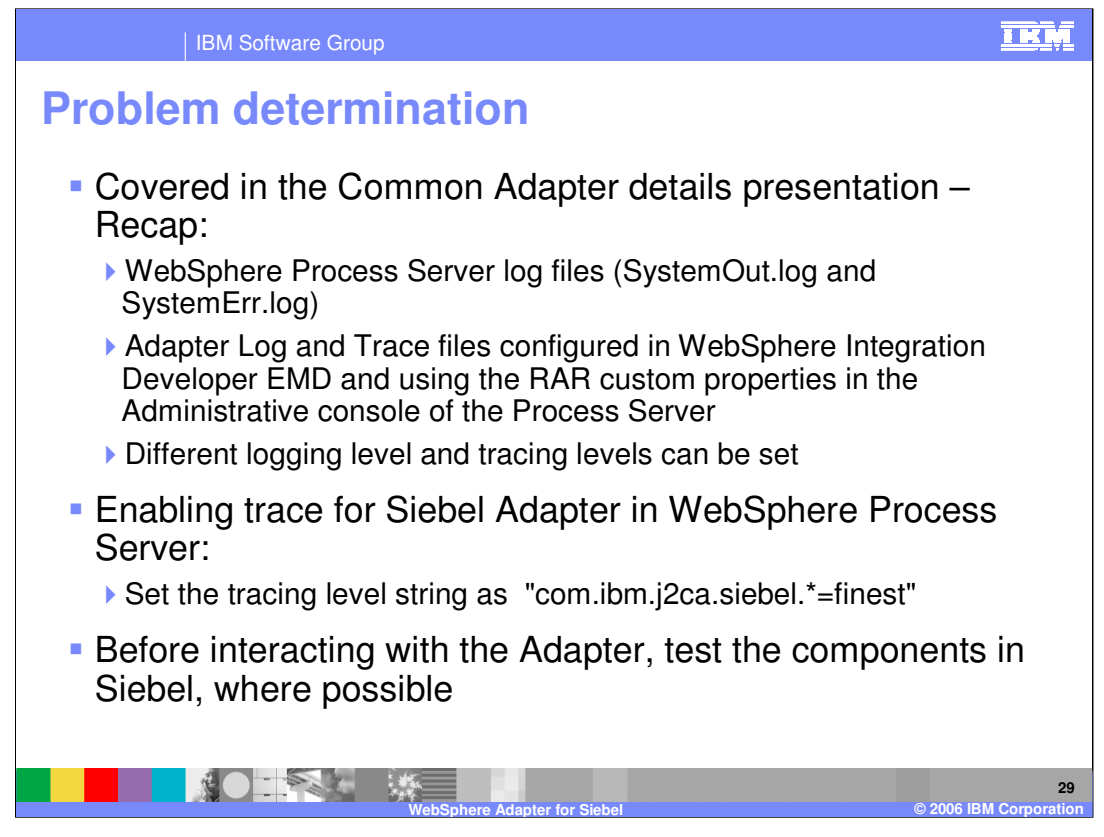

Listed here are the log files for WebSphere Process Server. Note the trace string used to turn on tracing of the Siebel adapter, along with the levels.

Best practice is, where possible, to try to test the Siebel components like the custom event component, generation of event triggers within the Siebel backend before trying the end to end scenario with the adapter.

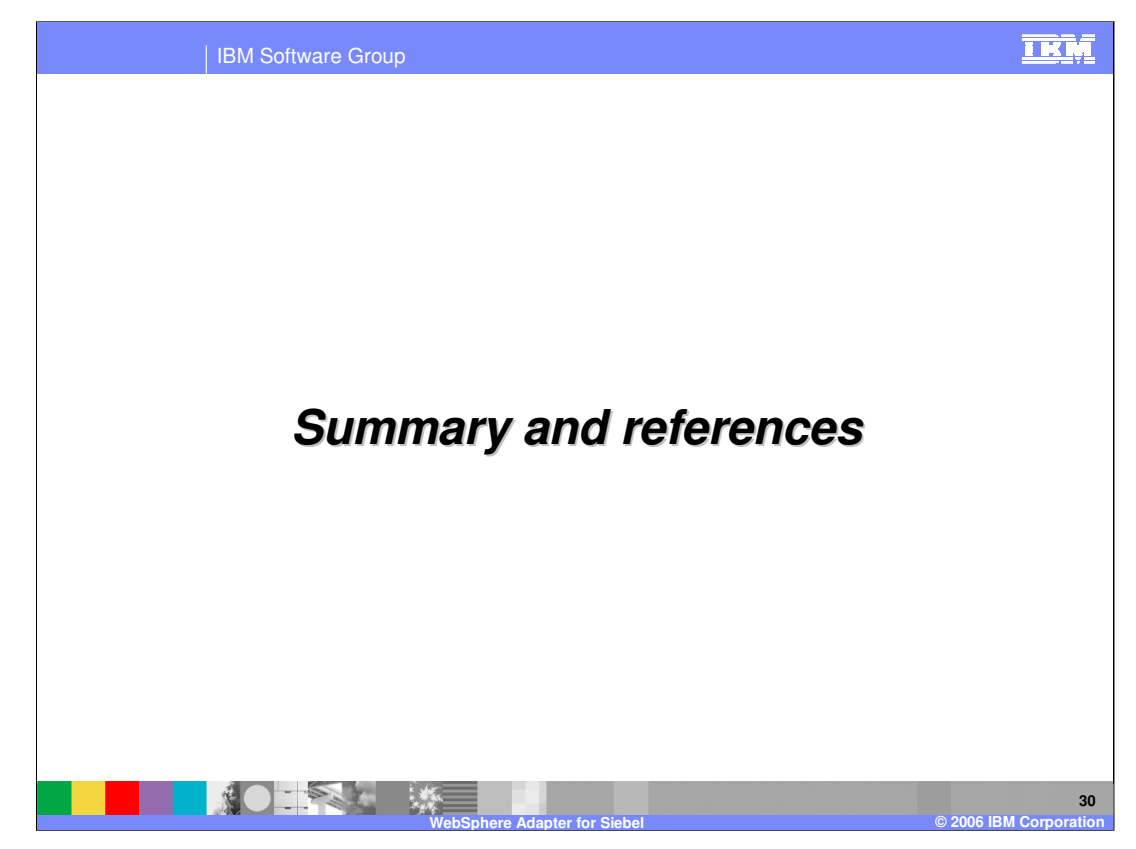

This section provides a summary and references.

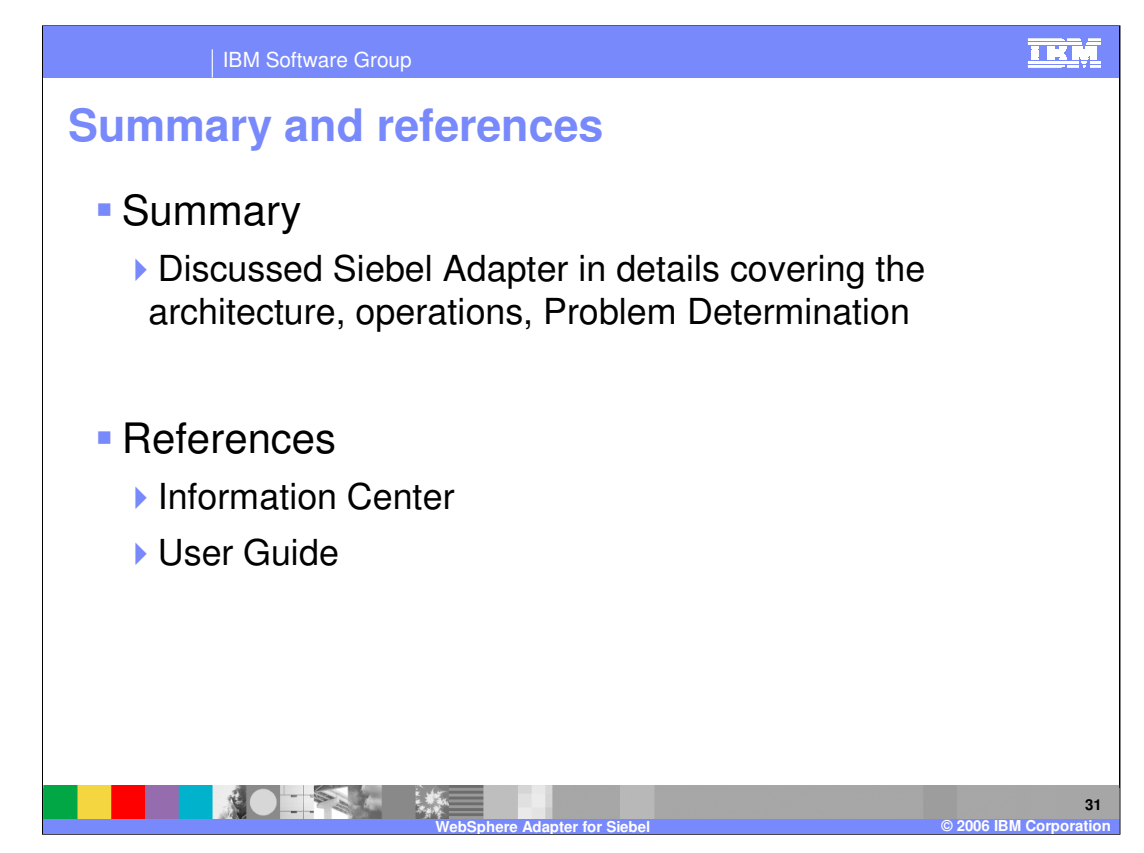

In summary, this presentation covered the details of WebSphere Adapter for Siebel.

More information can be found in the user guide and the Information Center for the Adapter.

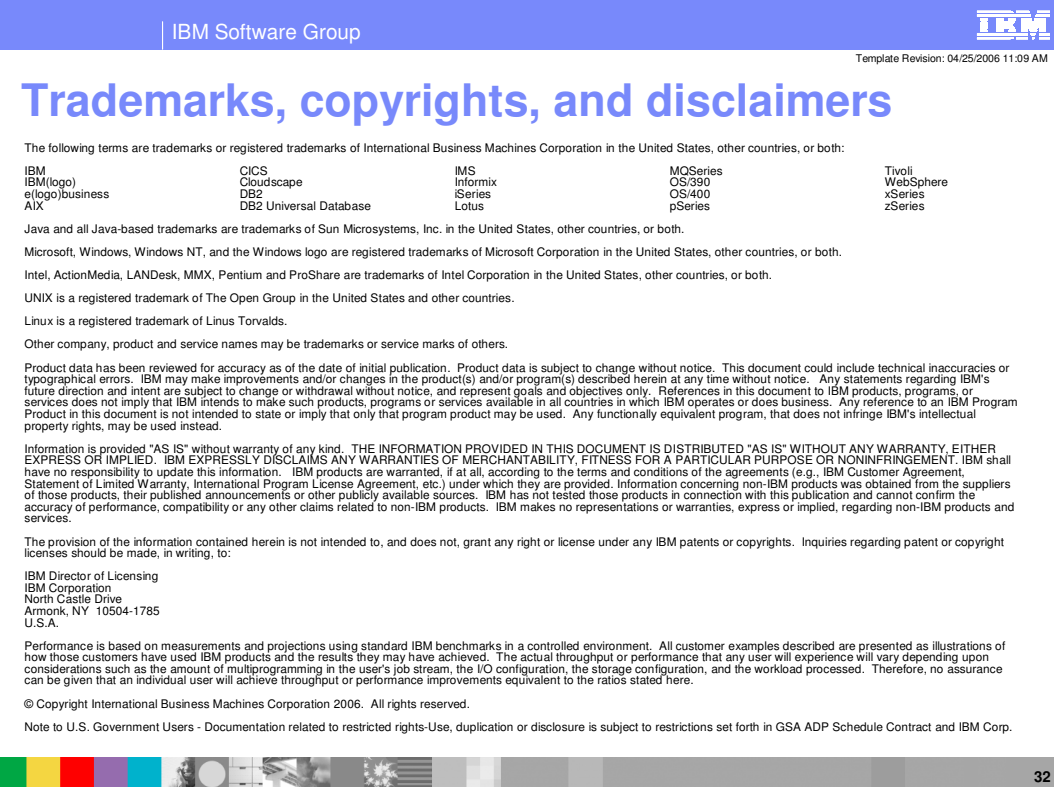

**WebSphere Adapter for Siebel © 2006 IBM Corporation**